Министерство цифрового развития, связи и массовых коммуникаций Российской Федерации Федеральное государственное бюджетное образовательное учреждение высшего образования «Сибирский государственный университет телекоммуникаций и информатики» (СибГУТИ)

Уральский технический институт связи и информатики (филиал) в г. Екатеринбурге (УрТИСИ СибГУТИ)

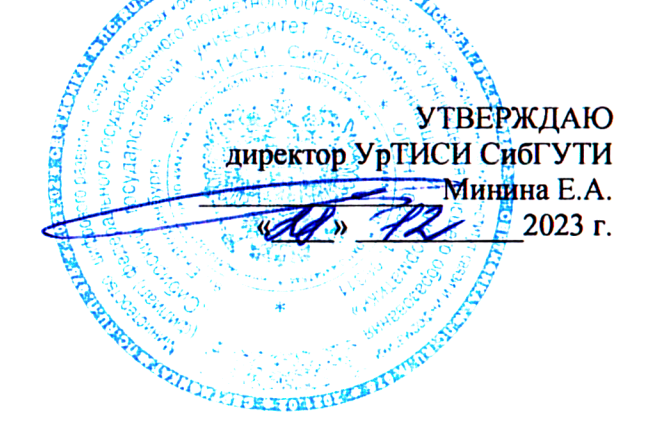

# РАБОЧАЯ ПРОГРАММА ДИСЦИПЛИНЫ

# Б1.В.03 ЭВМ и периферийные устройства

Направление подготовки / специальность: 11.03.02 «Инфокоммуникационные

#### технологии и системы связи»

Направленность (профиль) /специализация: Инфокоммуникационные

#### технологии в услугах связи

Форма обучения: очная

Год набора: 2024

Екатеринбург, 2023

Министерство цифрового развития, связи и массовых коммуникаций Российской Федерации Федеральное государственное бюджетное образовательное учреждение высшего образования «Сибирский государственный университет телекоммуникаций и информатики» (СибГУТИ)

Уральский технический институт связи и информатики (филиал) в г. Екатеринбурге (УрТИСИ СибГУТИ)

> УТВЕРЖДАЮ директор УрТИСИ СибГУТИ *\_\_\_\_\_\_\_\_\_\_\_\_\_\_\_\_*Минина Е.А.  $\langle \cdots \rangle$  2023 г.

# **Р А Б О Ч А Я П Р О Г Р А М М А Д И С Ц И П Л И Н Ы**

# **Б1.В.03 ЭВМ и периферийные устройства**

Направление подготовки / специальность: **11.03.02 «Инфокоммуникационные** 

# **технологии и системы связи»**

Направленность (профиль) /специализация**: Инфокоммуникационные** 

### **технологии в услугах связи**

Форма обучения: **очная**

Год набора: 2024

Екатеринбург, 2023

Разработчик (-и) рабочей программы: доцент

⇁  $/$  Е.С. Тарасов / подпись

Утверждена на заседании кафедры инфокоммуникационных технологий и мобильной связи (ИТиМС) протокол от 28.11.2023 г. № 3

/ Н.В. Будылдина / Заведующий кафедрой ИТиМС подпись Согласовано: / Н.В. Будылдина / Заведующий выпускающей кафедрой подпись / Н.В. Будылдина / Ответственный по ОПОП подпись Основная и дополнительная литература, указанная в п.6 рабочей программы, имеется в наличии

в библиотеке института и ЭБС.

Заведующий библиотекой

hv / С.Г. Торбенко / подпись

Разработчик (-и) рабочей программы: доцент  $\overline{A}$  / Е.С. Тарасов / подпись

Утверждена на заседании кафедры инфокоммуникационных технологий и мобильной связи (ИТиМС) протокол от 28.11.2023 г. № 3

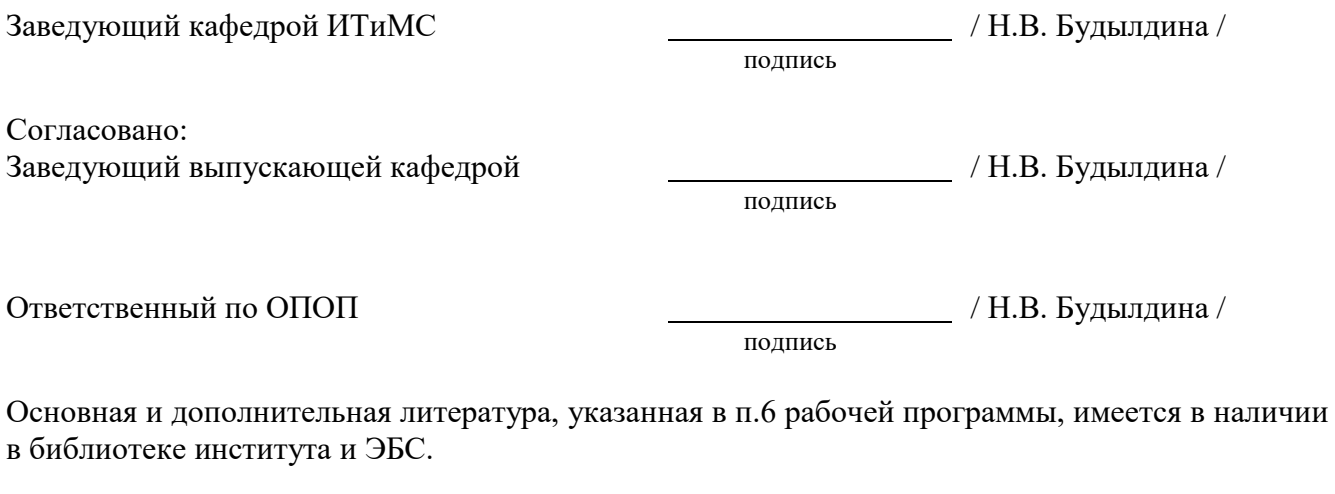

Заведующий библиотекой  $\overline{\phantom{a}}$  / С.Г. Торбенко /

подпись

# **1. МЕСТО ДИСЦИПЛИНЫ В СТРУКТУРЕ ОБРАЗОВАТЕЛЬНОЙ ПРОГРАММЫ**

Дисциплина Б1.В.03 ЭВМ и периферийные устройства относится к части, формируемой участниками образовательных отношений образовательной программы.

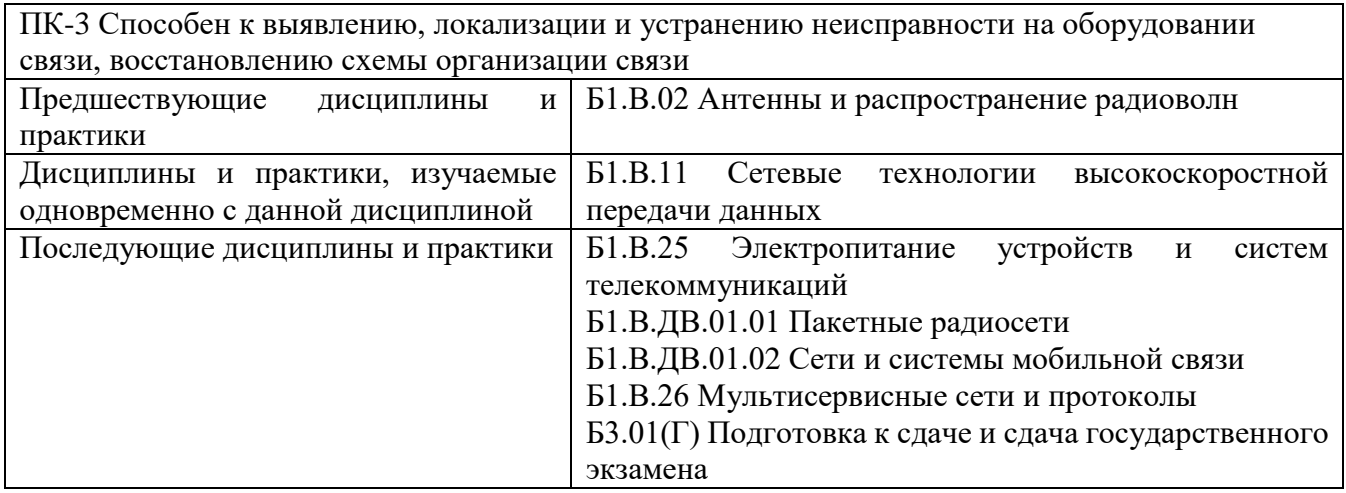

Дисциплина не может реализовываться с применением дистанционных образовательных технологий.

#### **2. ТРЕБОВАНИЯ К РЕЗУЛЬТАТАМ ОСВОЕНИЯ ДИСЦИПЛИНЫ**

В результате освоения дисциплины обучающийся должен демонстрировать результаты обучения, которые соотнесены с индикаторами достижения компетенций:

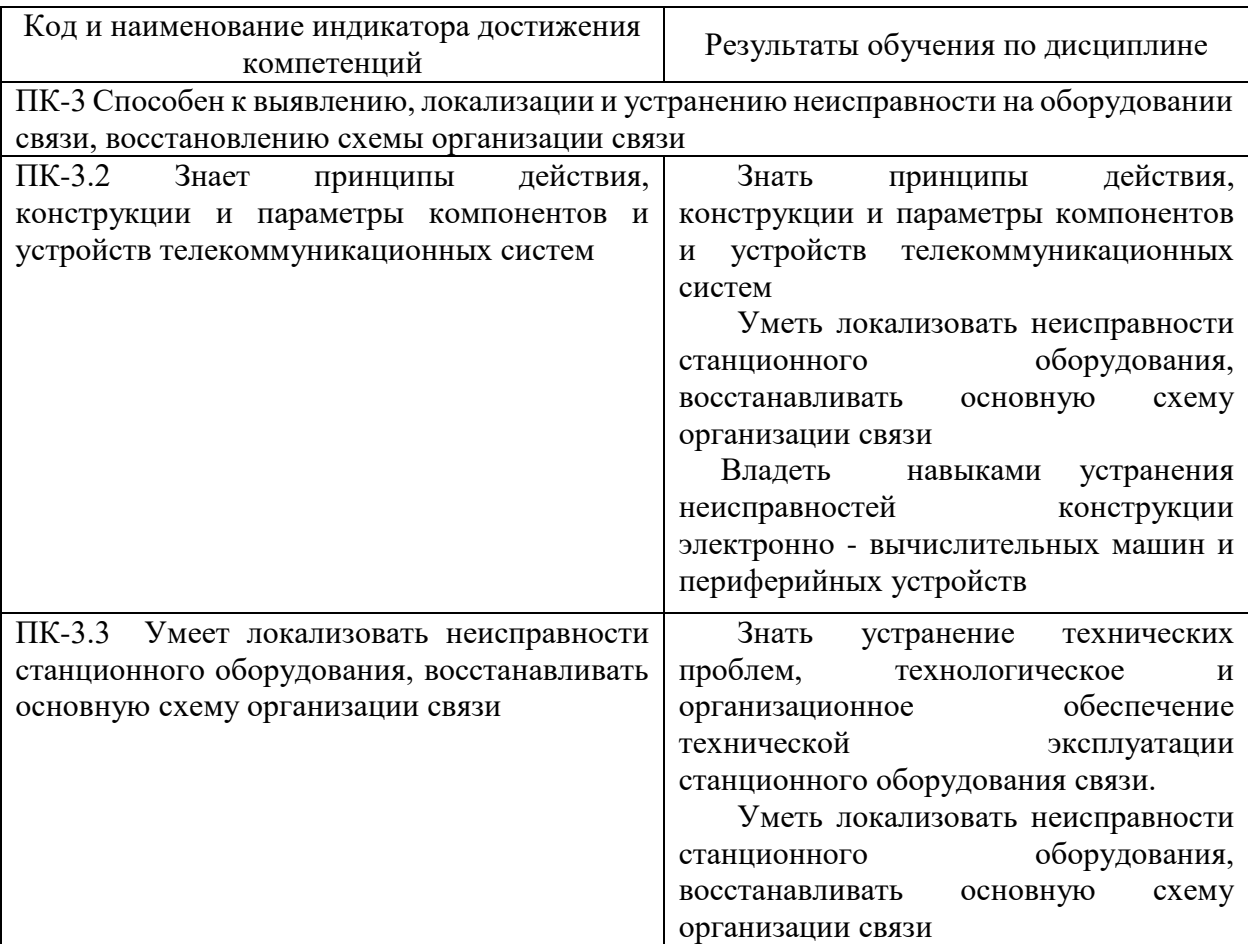

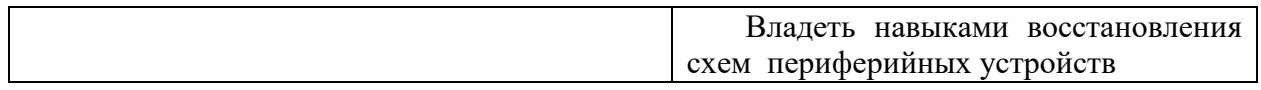

# **3. ОБЪЁМ ДИСЦИПЛИНЫ**

Общая трудоемкость дисциплины составляет 4 зачетных единиц. Дисциплина изучается: по очной форме обучения – в 5 семестре

Форма промежуточной аттестации по дисциплине – зачет

#### **3.1 Очная форма обучения (О)**

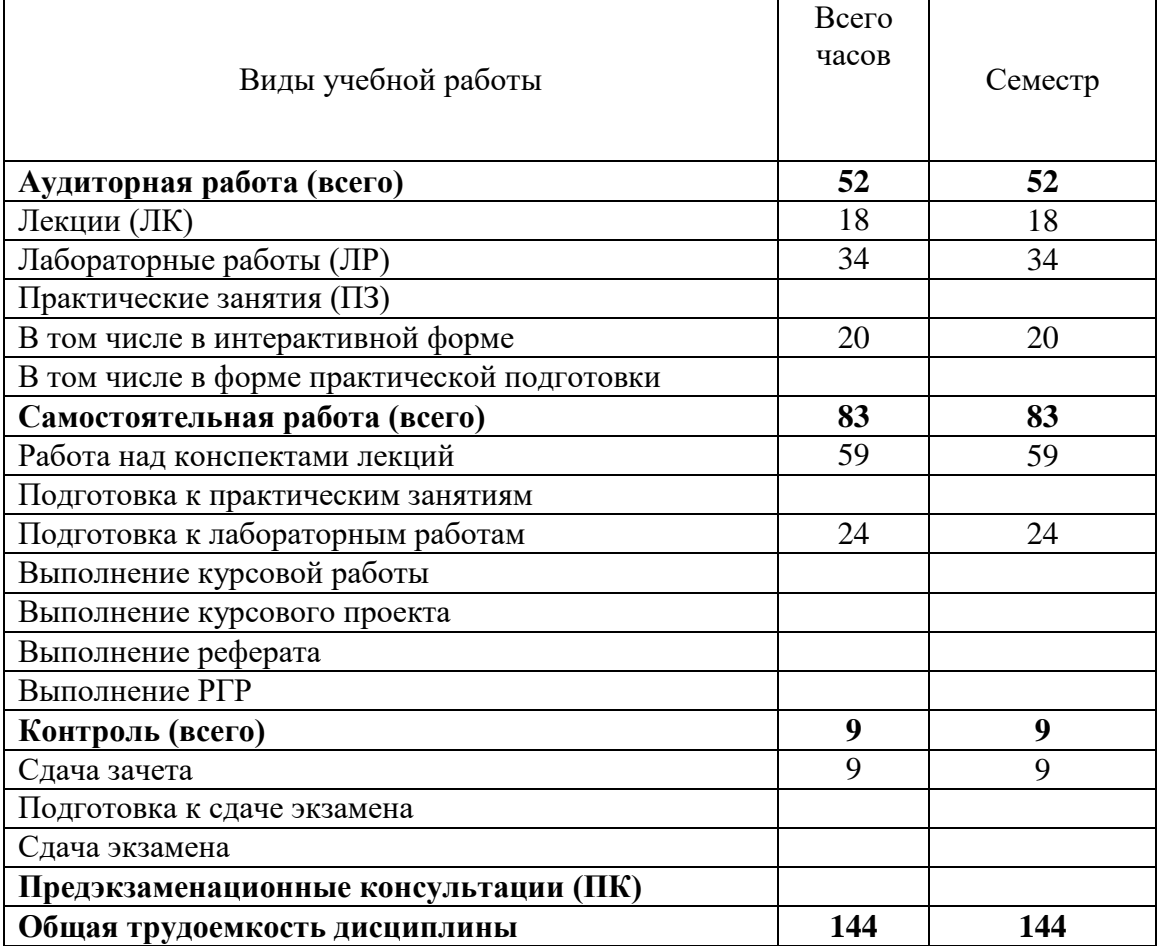

# **4. СОДЕРЖАНИЕ ДИСЦИПЛИНЫ ПО ВИДАМ УЧЕБНЫХ ЗАНЯТИЙ**

### **4.1 Содержание лекционных занятий**

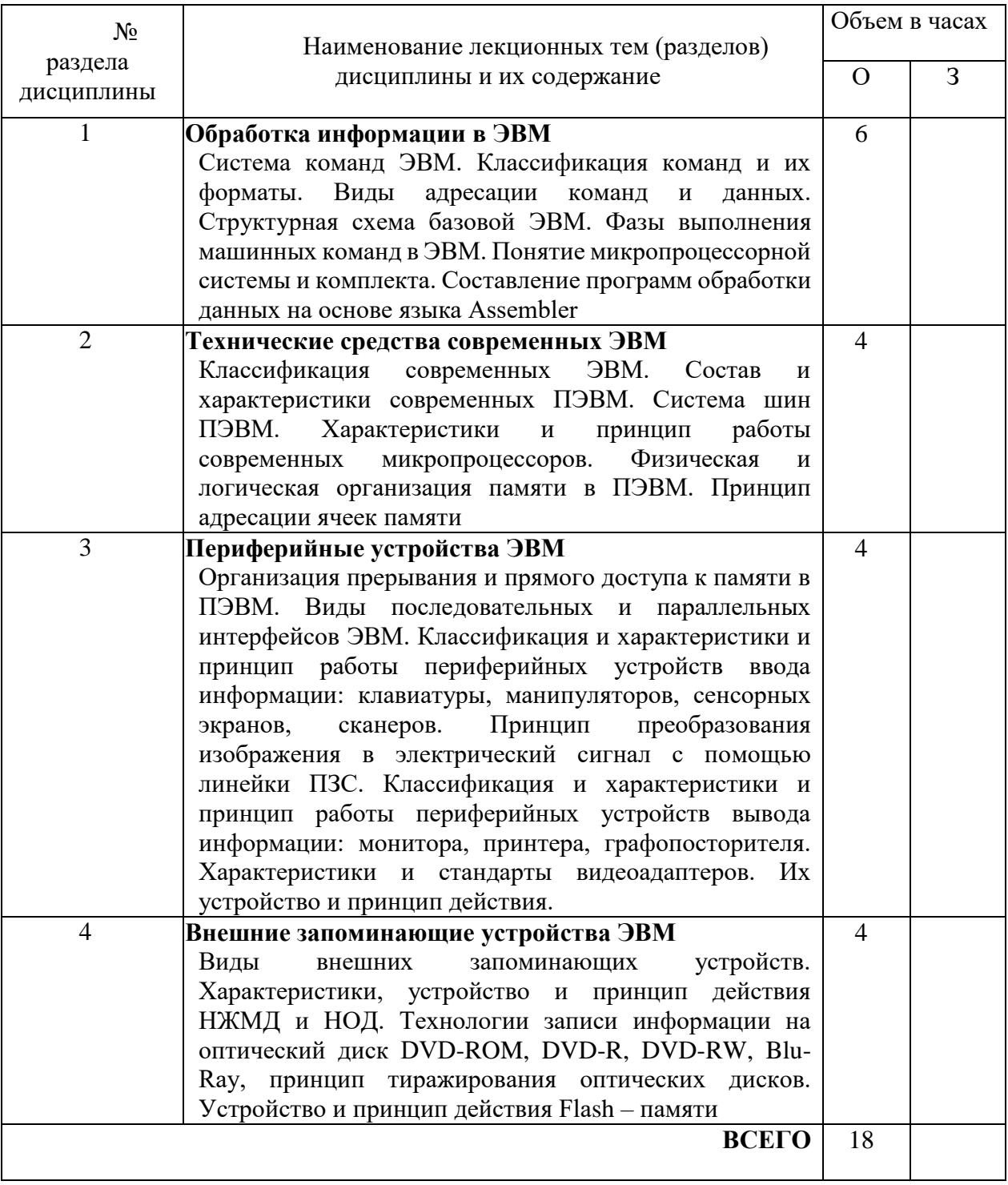

### **4.2 Содержание практических занятий планом не предусмотрено**

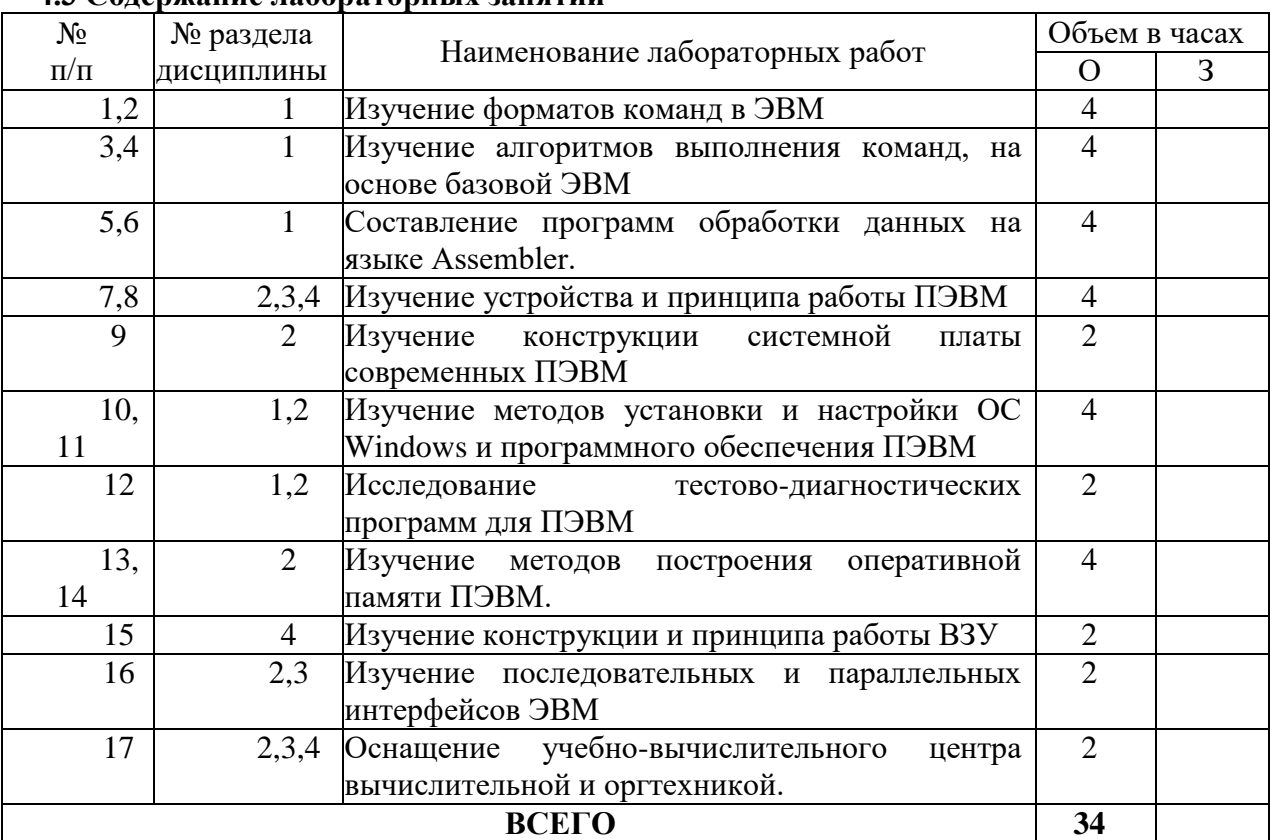

#### **4.3 Содержание лабораторных занятий**

# **5. ПЕРЕЧЕНЬ ИННОВАЦИОННЫХ ФОРМ УЧЕБНЫХ ЗАНЯТИЙ**

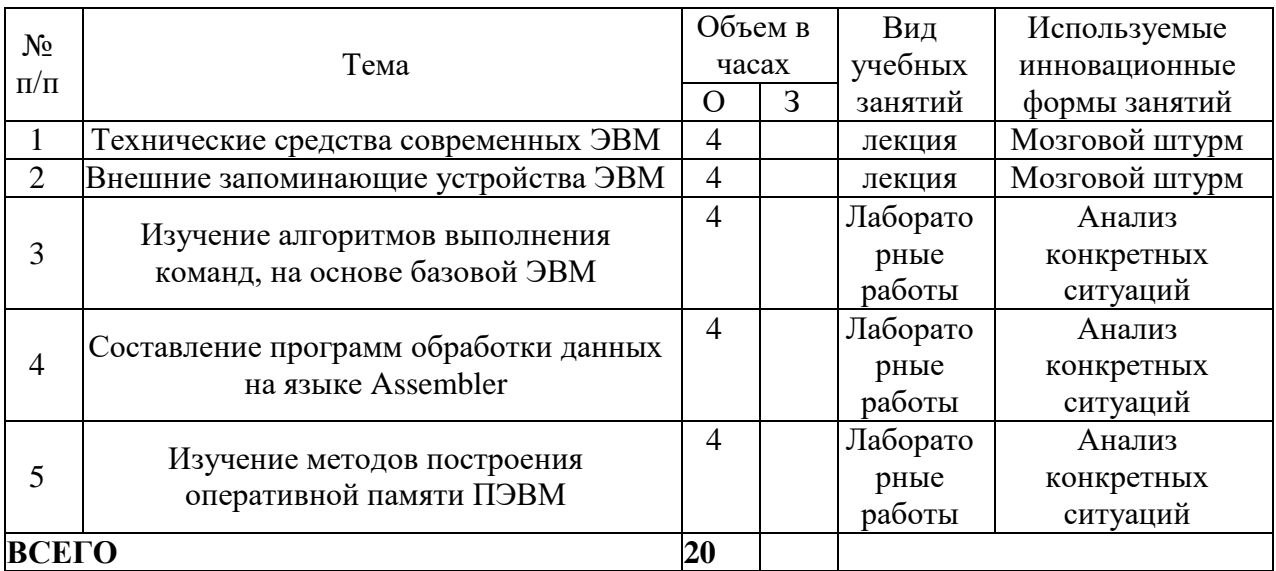

#### **6 УЧЕБНО-МЕТОДИЧЕСКОЕ И ИНФОРМАЦИОННОЕ ОБЕСПЕЧЕНИЕ ПО ДИСЦИПЛИНЕ**

#### **6.1 Список основной литературы**

1. Гуров. В. В. Основы теории и организации ЭВМ : учеб.пособие / В. В. Гуров, В. О. Чуканов. - М.: ИНТУИТ: БИНОМ, 2006..

2. Хамахер К. Организация ЭВМ = ComputerOrganization / К. Хамахер, З.Вранешич, С. Заки; [пер. с англ. О. Здира] .- 5-е изд.- СПб. : Питер, 2005.

#### **6.2 Список дополнительной литературы**

1. Авдеев В.А. Периферийные устройства. Интерфейсы, схемотехника, программирование [Электронный ресурс]/ Авдеев В.А.— Электрон. текстовые данные.— М.: ДМК Пресс, 2009.— 848 c.— Режим доступа: http://www.iprbookshop.ru/6929.— ЭБС «IPRbooks»

2. Болдырихин О.В. Архитектура и логика функционирования ЭВМ. Работа с принципиальными электрическими схемами [Электронный ресурс]: методические указания к практическим работам по дисциплинам "Организация ЭВМ" и "Архитектура вычислительных систем"/ Болдырихин О.В.— Электрон. текстовые данные.— Липецк: Липецкий государственный технический университет, ЭБС АСВ, 2011.— 32 c.— Режим доступа: http://www.iprbookshop.ru/17721.— ЭБС «IPRbooks»

3. Орлов С. А., Цилькер Б. Я. Организация ЭВМ и систем: Учебник для вузов. 3-е изд. Стандарт третьего поколения. — СПб.: Питер, 2014. — 688 с.: ил. — (Серия «Учебник для вузов»)

**6.3 Информационное обеспечение** (в т.ч. интернет- ресурсы).

1 Единая электронная образовательная среда института: URL:http://aup.uisi.ru

2 Журнал «Электросвязь». [Электронный ресурс] – Режим доступа: http://www.elsv.ru/.

3 Журнал «Вестник связи». [Электронный ресурс] – Режим доступа: http://www.vestniksviazy.ru/.

4 Научная электронная библиотека elibrary. [Электронный ресурс] – Режим доступа: http://www.elibrary.ru.

5. Электронно-библиотечная система «IPRbooks» —(http://www.iprbookshop.ru/, доступ по паролю)

6. Полнотекстовая база данных УМП СибГУТИ — Режим доступа: (http://ellib.sibsutis.ru/cgi-

bin/irbis64r\_plus/cgiirbis\_64\_ft.exe?Z21ID=GUEST&C21COM=F&I21DBN=AUTHOR&P21DBN= ELLIB&Z21FLAGID=1, доступ по логину- паролю)

7. Полнотекстовая база данных ПГУТИ — Режим доступа: (http://ellib.sibsutis.ru/cgibin/irbis64r\_plus/cgiirbis\_64\_ft.exe?Z21ID=GUEST&C21COM=F&I21DBN=AUTHOR&P21DBN= PGUTI&Z21FLAGID=1, доступ по паролю)

8. Архивы иностранных научных журналов на платформе НЭИКОН — Режим доступа: (http://arch.neicon.ru/, свободный доступ с ПК вуза – доступ по IP-адресу)

### **7 МАТЕРИАЛЬНО-ТЕХНИЧЕСКОЕ ОБЕСПЕЧЕНИЕ ДИСЦИПЛИНЫ И ТРЕБУЕМОЕ ПРОГРАММНОЕ ОБЕСПЕЧЕНИЕ**

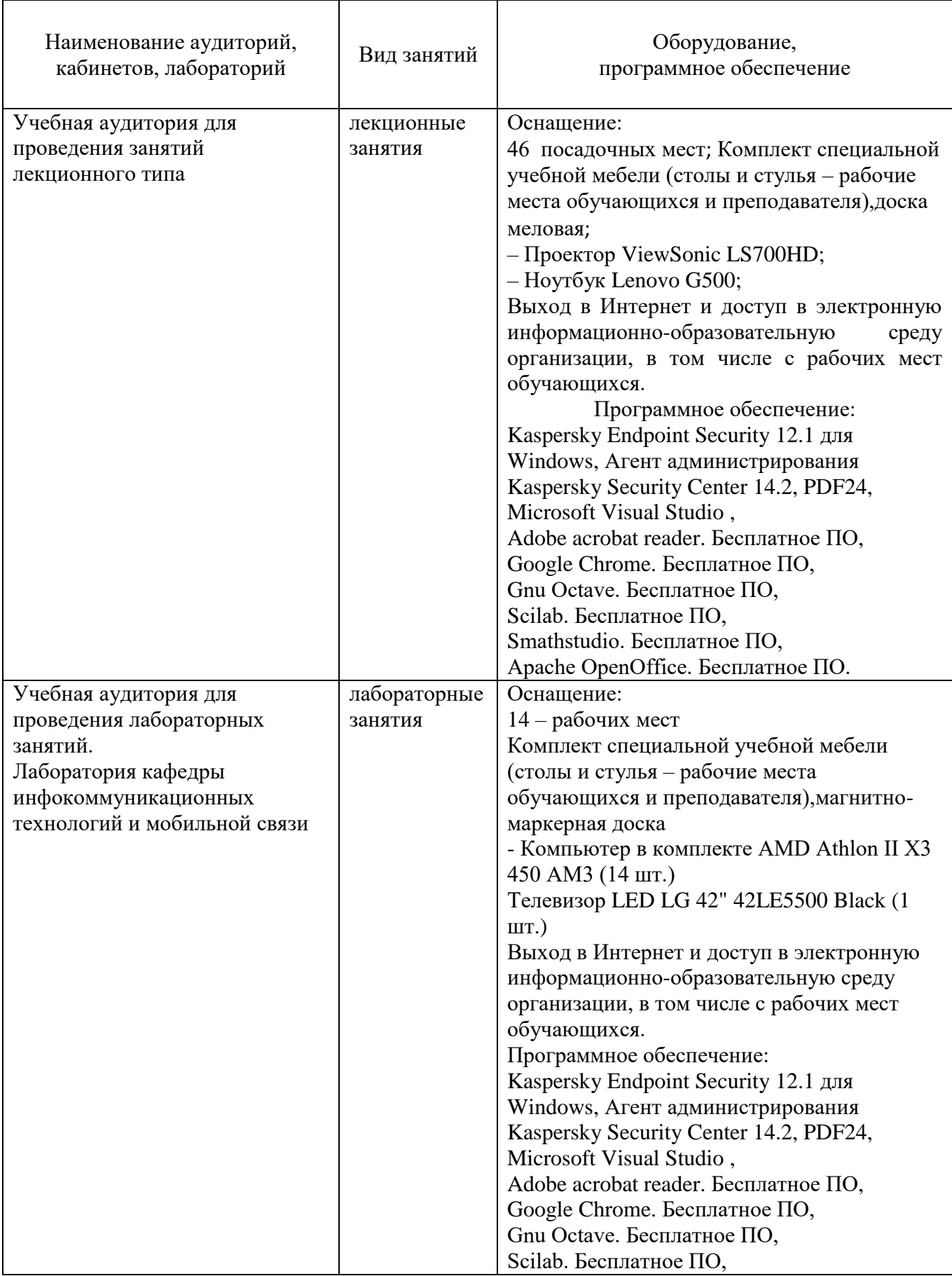

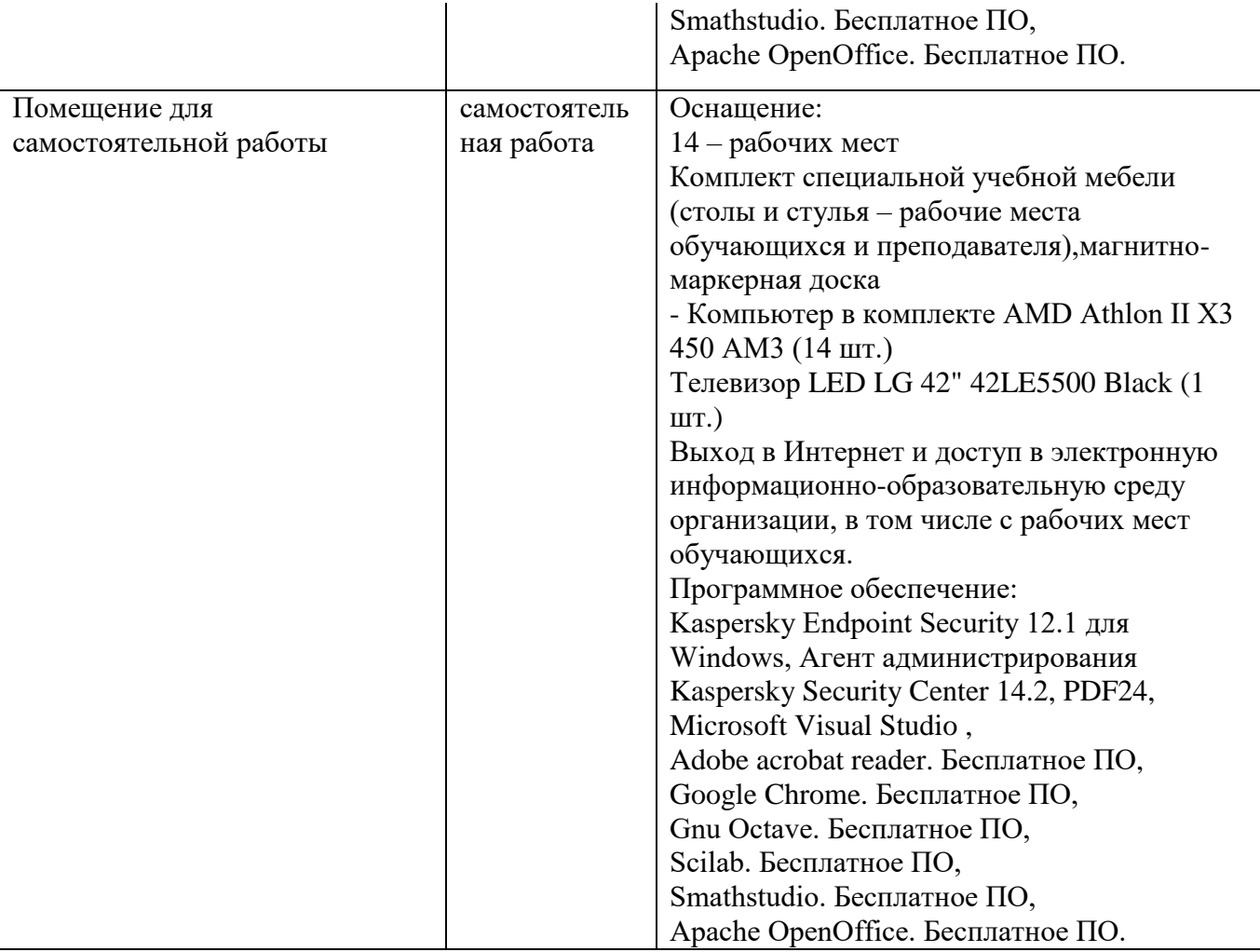

#### **8. МЕТОДИЧЕСКИЕ УКАЗАНИЯ ДЛЯ ОБУЧАЮЩИХСЯ ПО ОСВОЕНИЮ ДИСЦИПЛИН**

#### **8.1 Подготовка к лекционным, практическим и лабораторным занятиям**

#### **8.1.1 Подготовка к лекциям**

На лекциях необходимо вести конспектирование учебного материала, обращать внимание на категории, формулировки, раскрывающие содержание научных явлений и процессов, научные выводы и практические рекомендации.

Конспектирование лекций – сложный вид аудиторной работы, предполагающий интенсивную умственную деятельность студента. Целесообразно сначала понять основную мысль, излагаемую лектором, а затем записать ее. Желательно оставлять поля, на которых при самостоятельной работе с конспектом можно сделать дополнительные записи и отметить непонятные вопросы.

Конспект лекции лучше подразделять на пункты в соответствии с вопросами плана лекции, предложенными преподавателем. Следует обращать внимание на акценты, выводы, которые делает лектор, отмечая наиболее важные моменты в лекционном материале.

Во время лекции можно задавать преподавателю уточняющие вопросы с целью освоения теоретических положений, разрешения спорных вопросов.

#### **8.1.2 Подготовка к лабораторным работам**

Подготовку к лабораторной работе необходимо начать с ознакомления плана и подбора рекомендуемой литературы.

Целью лабораторных работ является углубление и закрепление теоретических знаний, полученных студентами на лекциях и в процессе самостоятельного изучения учебного материала, а, следовательно, формирование у них определенных умений и навыков.

В рамках этих занятий студенты осваивают конкретные методы изучения дисциплины, обучаются экспериментальным способам анализа, умению работать с приборами и современным оборудованием. Лабораторные занятия дают наглядное представление об изучаемых явлениях и процессах, студенты осваивают постановку и ведение эксперимента, учатся умению наблюдать, оценивать полученные результаты, делать выводы и обобщения.

#### **8.2 Самостоятельная работа студентов**

Успешное освоение компетенций, формируемых данной учебной дисциплиной, предполагает оптимальное использование времени самостоятельной работы.

Целесообразно дорабатывать свой конспект лекции, делая в нем соответствующие записи из литературы, рекомендованной преподавателем и предусмотренной учебной программой.

Все задания к практическим занятиям, а также задания, вынесенные на самостоятельную работу, рекомендуется выполнять непосредственно после соответствующей темы лекционного курса, что способствует лучшему усвоению материала, позволяет своевременно выявить и устранить «пробелы» в знаниях, систематизировать ранее пройденный материал, на его основе приступить к получению новых знаний и овладению навыками.

Самостоятельная работа во внеаудиторное время состоит из:

- повторение лекционного материала;
- подготовки к лабораторным работам;
- изучения учебно-методической и научной литературы;
- изучения нормативно-правовых актов;
- подготовки к контрольным работам, тестированию и т. д.;

- проведение самоконтроля путем ответов на вопросы текущего контроля знаний, решения представленных в учебно-методических материалах дисциплины задач, тестов.

#### **8.3 Подготовка к промежуточной аттестации**

При подготовке к промежуточной аттестации необходимо:

- внимательно изучить перечень вопросов и определить, в каких источниках находятся сведения, необходимые для ответа на них;

- внимательно прочитать рекомендуемую литературу;

- составить краткие конспекты ответов (планы ответов).

Освоение дисциплины предусматривает посещение лекционных занятий, выполнение и защиту лабораторных, практических работ, самостоятельной работы.

Текущий контроль достижения результатов обучения по дисциплине включает следующие процедуры:

-контроль самостоятельной работы, осуществляемый на каждом лабораторном занятии; -защита лабораторных работ.

Промежуточный контроль достижения результатов обучения по дисциплине проводится в следующих формах:

- зачет;

Для проведения текущего контроля и промежуточной аттестации используются оценочные средства, описание которых представлено в Приложении 1 и на сайте (http://www.aup.uisi.ru).

#### **9. ОСОБЕННОСТИ РЕАЛИЗАЦИИ ДИСЦИПЛИНЫ ДЛЯ ЛИЦ С ОГРАНИЧЕННЫМИ ВОЗМОЖНОСТЯМИ ЗДОРОВЬЯ**

Для реализации дисциплины используются материально-технические условия, программное обеспечение и доступная среда, созданные в институте. Учебные материалы предоставляются обучающимся в доступной форме (в т.ч. в ЭИОС) с применением программного обеспечения:

Балаболка — программа, которая предназначена для воспроизведения вслух текстовых файлов самых разнообразных форматов, среди них: DOC, DOCX, DjVu, FB2, PDF и многие другие. Программа Балаболка умеет воспроизводить текст, набираемый на клавиатуре, осуществляет проверку орфографии;

Экранная лупа – программа экранного увеличения.

Для контактной и самостоятельной работы используются мультимедийные комплексы, электронные учебники и учебные пособия, адаптированные к ограничениям здоровья обучающихся имеющиеся в электронно-библиотечных системах «IPR SMART//IPRbooks», «Образовательная платформа Юрайт».

Промежуточная аттестация и текущий контроль по дисциплине осуществляется в соответствии с фондом оценочных средств в формах, адаптированных к ограничениям здоровья и восприятия информации обучающихся.

Задания предоставляется в доступной форме:

для лиц с нарушениями зрения: в устной форме или в форме электронного документа с использованием специализированного программного обеспечения;

для лиц с нарушениями слуха: в печатной форме или в форме электронного документа;

для лиц с нарушениями опорно-двигательного аппарата: в устной форме или в печатной форме, или в форме электронного документа.

Ответы на вопросы и выполненные задания обучающиеся предоставляют в доступной форме:

для лиц с нарушениями зрения: в устной форме или в письменной форме с помощью ассистента, в форме электронного документа с использованием специализированного программного обеспечения;

для лиц с нарушениями слуха: в электронном виде или в письменной форме;

для лиц с нарушениями опорно-двигательного аппарата: в устной форме или письменной форме, или в форме электронного документа (возможно с помощью ассистента).

При проведении текущего контроля и промежуточной аттестации обучающимся из числа инвалидов и лиц с ограниченными возможностями здоровья предоставляется дополнительное время для подготовки и ответа (по их заявлению).

Для инвалидов и лиц с ограниченными возможностями здоровья учебные занятия по дисциплине проводятся в ДОТ и/или в специально оборудованной аудитории (по их заявлению).